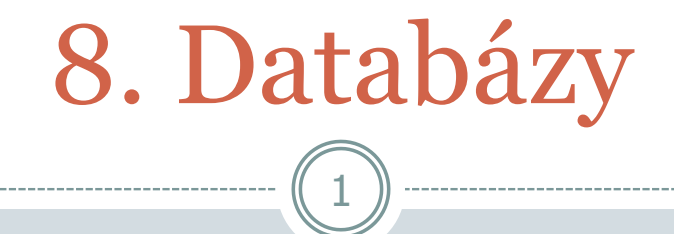

#### Práca s viacerými tabuľkami, aktualizácia a mazanie údajov

UWA / 8 / Databázy - Aktualizácia a mazanie údajov

### Obsah

Práca s viacerými tabuľkami súčasne

- Mazanie údajov DELETE
- Aktualizácia údajov UPDATE

## Nedostatky systému

 Údaje na spojenie s DB sú na viacerých miestach – v prípade zmeny údajov, musíme ich zmeniť všade

- Zájazdy sú len v zdrojovom PHP kóde ak chceme pridať/upraviť/zmazať zájazd, musíme zmeniť PHP kód (pole **\$zajazdy**)
- Zjednotíme názvy položiek vo formulári s názvami stĺpcov v tabuľke + rozdelíme jednotlivé príplatky ako samostatné položky (nie ako pole) – bude sa nám ľahšie spracovávať objednávka a jej úprava

#### Databázové údaje na jednom mieste

 Aby sme v každej funkcii (prípadne súbore) nemuseli mať celú štruktúru na prácu s DB, vytvoríme funkciu **spoj\_s\_db()**, ktorá vráti FALSE alebo odkaz na spojenie.

4

Údaje na spojenie s DB budú na 1 mieste.

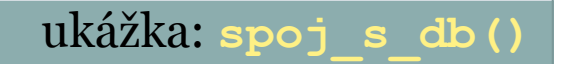

#### Zoznam zájazdov (1)

 Zoznam zájazdov uložíme do **samostatnej tabuľky tour destinacie** (v objednávkovom formulári zostane ID číslo zájazdu)

5

 Stačí pridávať/mazať zájazdy do/z tabuľky a nemusíme meniť zdrojový kód stránky

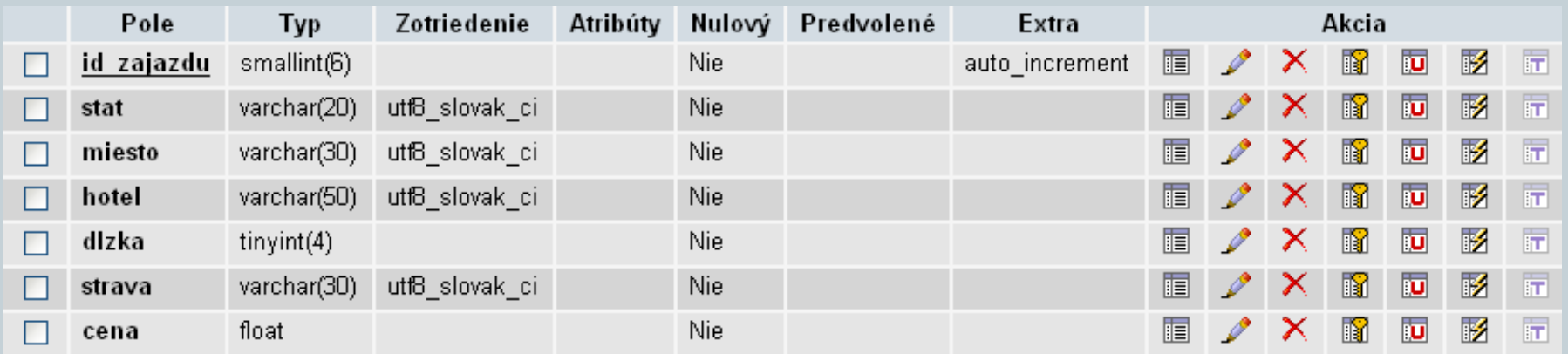

## Zoznam zájazdov (2)

- Zrušíme pole **\$zajazdy** v súbore funkcie.php
- Zmeníme funkciu **vypis\_select\_zajazdy()** výberovú ponuku sme vypisovali z poľa => nahradíme výpisom z DB

6

 Dopyt (získanie zoznamu zájazdov): **SELECT \* FROM tour\_destinacie ORDER BY stat ASC, miesto ASC, hotel ASC**

#### Zmena objednávkového formulára

 Nemusíme nič meniť, lebo sme zapisovali ID zájazdu ako index poľa => teraz to bude ID zájazdu z tabuľky.

- Zmeníme len funkciu **zapis\_objednavku()**.
- \$sql = "INSERT INTO tour\_objednavky SET meno=**'**" . \$\_POST['meno'] . "**'** , dospeli=**'**" . \$\_POST['dospeli'] . "**'** , deti=**'**" . \$\_POST['deti'] . "**'** , **id\_zajazdu** = **'**" . \$\_POST['id\_zajazdu'] . "**'**";

### Zmena pri výpise objednávok

 Doteraz sme vypisovali údaje len z tabuľky tour\_objednavky a zájazd sme vypisovali len ako číslo (ID zájazdu).

- Zájazdy by sme chceli vypísať ako text (názov a miesto zájazdu)
- => **Potrebujeme vybrať údaje z 2 tabuliek naraz**

#### Dopyt SELECT z viacero tabuliek

 SELECT \* FROM **tab1, ... tabN** WHERE **prepojenia\_tab**

- Ak chceme len niektoré stĺpce z tabuľky:
- SELECT **meno\_tab.meno\_stlpca** … (konkrétny stĺpec)

- SELECT **meno\_tab.\*** … (všetky stĺpce tabuľky)
- K jednotlivým stĺpcom pristupujeme ako doteraz
- **Musíme zadať podmienku(y), ktorou prepojíme tabuľky**

## Prepojenie tabuliek

#### SELECT \* FROM **tour\_objednavky**, **tour\_destinacie** WHERE **tour\_objednavky.id\_zajazdu = tour\_destinacie.id\_zajazdu**

10

#### tour objednavky

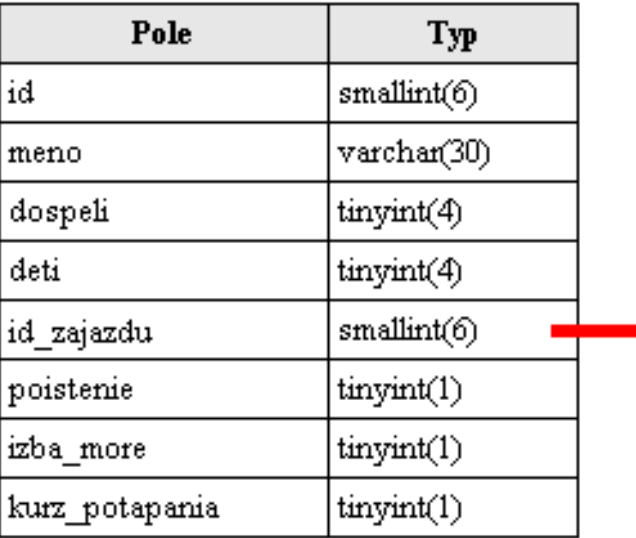

#### tour destinacie

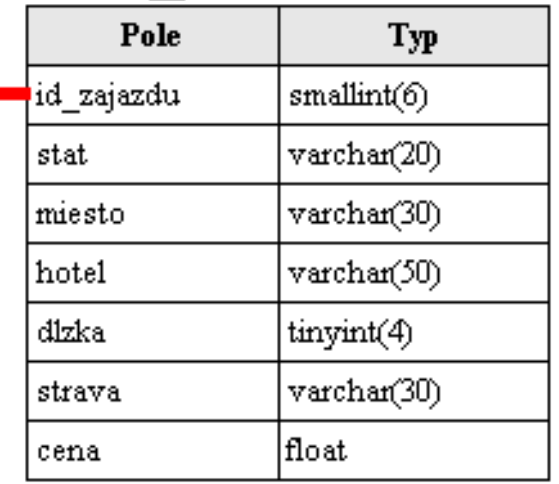

ukážka: **vypis\_objednavky()**

## Možné "problémy" pri SELECT z viacero tabuliek

 Ak by sme **prepájaciu časť WHERE neuviedli**, spravilo by sa **zjednotenie tabuliek** (ku každému riadku 1. tabuľky by sa postupne pridali všetky riadky 2. tabuľky)

11

- Ak máme vo viacerých tabuľkách rovnako nazvaný stĺpec potom pri príkaze **\$row['stlpec'] nevieme**, z ktorej tabuľky chceme daný stĺpec => vytvoríme **alias pre stĺpec**  (dočasné "premenovanie")
- SELECT **stlpec AS moj\_nazov** ...

 Nedá sa aplikovať pri dopyte SELECT \* FROM … => musíme nahradiť vymenovaním stĺpcov

## Rozšírenie systému

 Vytvoríme základ administrátorského modulu na spravovanie objednávok (úprava a mazanie existujúcej objednávky)

- ID číslo objednávky si budeme posielať v adrese prehliadača, napr. v parametri **id** => k jeho hodnote budeme pristupovať cez **\$\_GET['id']**
- Upravíme výpis objednávok (doplníme odkazy na úpravu a zmazanie objednávky) – <a href="objednavka-uprav.php?id=3">uprav</a>

## Mazanie údajov – dopyt DELETE

- **DELETE FROM** nazov tab
- Vymaže všetky záznamy/riadky z tabuľky
- **DELETE FROM** nazov\_tab WHERE polozY= **'**hodnY**'**

- Vymaže len tie záznamy/riadky z tabuľky, ktoré spĺňajú podmienku **polozY='hodnY'** , podmienok môže byť viac
- DELETE FROM tour\_objednavky **WHERE id='1'**
- Vytvoríme a použijeme funkciu **zrus\_objednavku()**

## Aktualizácia údajov – dopyt UPDATE

- **UPDATE** nazov\_tab **SET** poloz1=**'**hodn1**'** , poloz2=**'**hodn2**'** , ... polozX= **'**hodnX**'**
- **Zmenia sa hodnoty vo všetkých riadkoch tabuľky**

14

- Podobnosť s dopytom INSERT
- Nemusia byť uvedené všetky položky
- Nemusia byť v poradí ako sú definované v tabuľke

#### **UPDATE tour\_objednavky SET meno='UWA', id\_zajazdu='4'**

#### UPDATE (niektorých záznamov)

- **UPDATE** nazov\_tab **SET** poloz1=**'**hodn1**'** , poloz2=**'**hodn2**'** , ... polozX= **'**hodnX**' WHERE** polozY= **'**hodnY**'**
- Zmenia sa len tie riadky/záznamy, ktoré spĺňajú podmienku **polozY='hodnY'** , podmienok môže byť viac

15

 **UPDATE tour\_objednavky SET meno='UWA', id\_zajazdu='4' WHERE id='1'**

#### Zmena existujúcej objednávky

**Najzložitejšia stránka** – treba riešiť veľa častí

• Zmena pri elemente <form> – musíme vedieť, ktorú objednávku meníme:

- Pôvodne: ten istý súbor (chýba atribút action), po odoslaní formulára by sme nevedeli, ktorú objednávku meníme
- **Nové**: pridáme atribút action elementu <form> s hodnotou **\$\_SERVER['REQUEST\_URI']** – pamätá si parametre v adrese (napr. **/objednavka-uprav.php?id=1**)

## Zmena objednávky (1)

- Je v adrese korektné ID číslo objednávky?
- Zobraz formulár objednávky s údajmi z **DB** (vytvoríme si pomocnú funkciu **daj\_udaje\_objednavky()**, ktorá vráti údaje danej objednávky alebo FALSE)

- Po odoslaní objednávky:
	- Ak boli zadané všetky povinné údaje, aktualizuj údaje v tabuľke (funkcia **uprav\_objednavku()**) + nezobraz formulár.
	- Ak **NEboli** zadané všetky povinné údaje, zobraz formulár objednávky s údajmi, ktoré boli odoslané (v **\$\_POST**).

## Zmena objednávky (2)

 Jednotlivé časti identifikujeme a do pomocného poľa **\$udaje** priradíme údaje buď z **DB** alebo z **\$\_POST**.

- Údaje vo formulári budeme zobrazovať len z poľa **\$udaje**.
- Či treba zobraziť formulár si budeme pamätať v premennej **\$zobraz\_form**.

# 19 Ďakujem za pozornosť

#### Priestor na vaše otázky

UWA / 8 / Databázy - Aktualizácia a mazanie údajov